## The Ultimate SEO Checklist for 2021

This checklist will help you improve your rank by helping you identify key areas you need to fix. The more you check off, the better your page rank. Ready? Let's go!

## Begin with the Basics

- Set up <u>Google Search Console</u> and <u>Bing</u><br>
<u>Webmaster Tools</u> for your site Webmaster Tools for your site ✔
	- □ Connect to [Google Analytics](https://support.google.com/datastudio/answer/6370352?hl=en) ✔
	- □ Use an <u>SEO plugin</u> to optimize and course correct your site data and content ✔
	- □ A sitemap can help Google discover your webpages more easily [\(see if you need one](https://developers.google.com/search/docs/advanced/sitemaps/overview#:%7E:text=Sitemaps%20can%20help%20Google%20find,might%20not%20need%20a%20sitemap.)) ✔
	- □ Making a Robots.txt file also helps guide Google web crawlers ([learn how and why\)](https://www.semrush.com/blog/beginners-guide-robots-txt/?kw=&cmp=CA_SRCH_DSA_Blog_Core_BU_EN&label=dsa_pagefeed&Network=g&Device=c&utm_content=485543023102&kwid=dsa-1057183199915&cmpid=11775480152&agpid=117404300594&BU=Core&extid=150532724620&adpos=&gclid=Cj0KCQiA1pyCBhCtARIsAHaY_5eZJtaT6mIqFczUUQg5ljWwAACQm1vA_BXL7a3lEaI-F99WcsQF6KYaAhW5EALw_wcB) ✔
	- □ Consider adding an [Anti-Spam plugin](https://www.wpexplorer.com/antispam-plugins-wordpress/) ✔
	- □ While Google and Bing no longer require it, it doesn't hurt to [submit your site for indexing](https://ahrefs.com/blog/submit-website-to-search-engines/) ✔

Keyword Research: Know Your Stuff

- Know your competitors and their keywords<br>■ Know your most important keywords ✔
	- □ Know your most important keywords ✔
	- □ Use long-tail keywords ✔

PRO TIP: Start with general blog topics, then use a tool like [SEMrush's Keyword Magic Tool](https://www.semrush.com/analytics/keywordmagic/start) to turn those topics into long-tail keyword ideas.

NEOLUXE

MARKETING | CONTENT | STRATEGY

On-Page SEO: Keep That Content Coming

□ Outline which keywords are connected to specific<br>pages on your website pages on your website ✔

□ Prioritize keywords ✔

□ Create a content calendar ✔

PRO TIP: Search engines reward websites that add fresh, new content regularly!

Keep in mind, you're writing for humans and not search engines; your content should be useful and engaging. Use keyword terms naturally and avoid any language that makes you sound stilted or awkward.

And remember, long-form content is king when it comes to driving organic traffic to your website.

While there are (seemingly) countless amount of things that affect your rank, below are a few of the most important ones that you should monitor and action regularly.

- □ Title tags ✔
- □ Meta descriptions ✔
- □ ALT tags for images play an important role in page rank and keep your content accessible ✔
- □ Internal linking (to related content on your site) ✔
- □ Orphaned pages (all pages on your site map should be accessible through at least one other page) ✔
- □ Audit and prune your content regularly by identifying content gaps (and filling them with fresh content) and/or updating old content. ✔

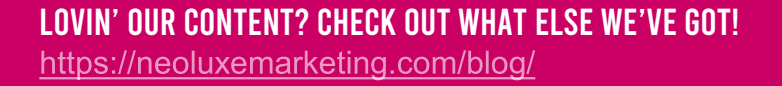

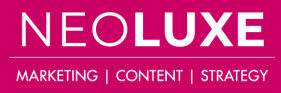

Technical SEO: Practice Good Web Hygiene

- □ Make sure your site is using HTTPS and not<br>HTTP (<u>here's why</u>) HTTP ([here's why\)](https://smallbiztrends.com/2015/04/changing-from-http-to-https.html) ✔
	- □ [Check for](https://www.siteliner.com/) duplicate versions of your site (if you've done a website upgrade, you might have old versions hanging around) ✔
	- □ Use [Google Search Console](https://search.google.com/search-console/about) to identify and fix any crawl errors ✔
	- □ Fix broken links ✔
	- □ Make your site mobile-friendly and responsive; [the majority](https://www.thesearchreview.com/60-percent-online-searches-mobile-devices-07212/#:%7E:text=According%20to%20a%20report%20from,and%20Beverage)%20reaching%2072%20percent.) of web searches come from mobile devices ✔
	- □ Use an <u>SEO-friendly URL structure</u> ✔
	- □ Check for page depth; no page should be more than three clicks into the website ✔

**05** Outbound links to high-authority pages as well as inbound links to your page tell Google that others inbound links to your page tell Google that others consider your content to be valuable for a particular topic.

- □ Analyze your competitors' pages to see if they're taking advantage of certain authoritative sites that you aren't ✔
- □ Stay on the lookout for [link-building opportunities](https://www.semrush.com/blog/how-to-get-backlinks/?kw=&cmp=CA_SRCH_DSA_Blog_Core_BU_EN&label=dsa_pagefeed&Network=g&Device=c&utm_content=484268835747&kwid=dsa-1057183194875&cmpid=11775480152&agpid=117404304194&BU=Core&extid=150532724743&adpos=&gclid=Cj0KCQiA1pyCBhCtARIsAHaY_5esrBq7gVDMdFCCyJMn-zEKQd_lQewo5QlrTyijvpGuETB5Bt0YNqcaAlNGEALw_wcB) ✔

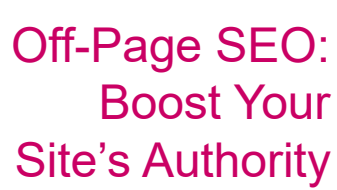